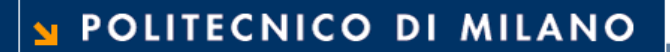

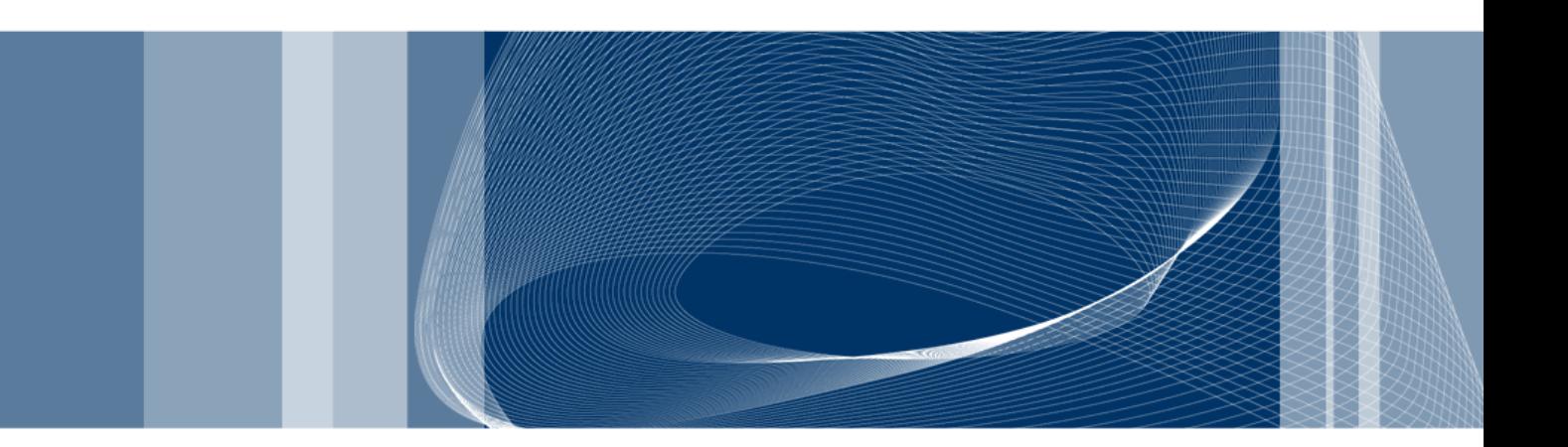

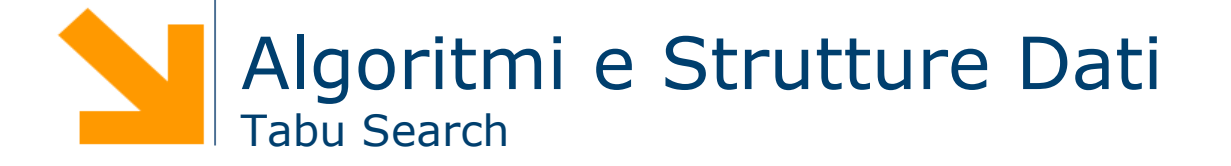

**Daniele Loiacono**

# **Tecniche Meta-euristiche**

- □ Sono algoritmi di ottimizzazione basati su una ricerca locale
	- Partono da una soluzione e ne esplorano l'intorno
	- Si focalizzano sulla soluzione più promettente nell'intorno
- **Hanno meccanismi pensati appositamente per evitare di rimanere** bloccati in ottimi locali

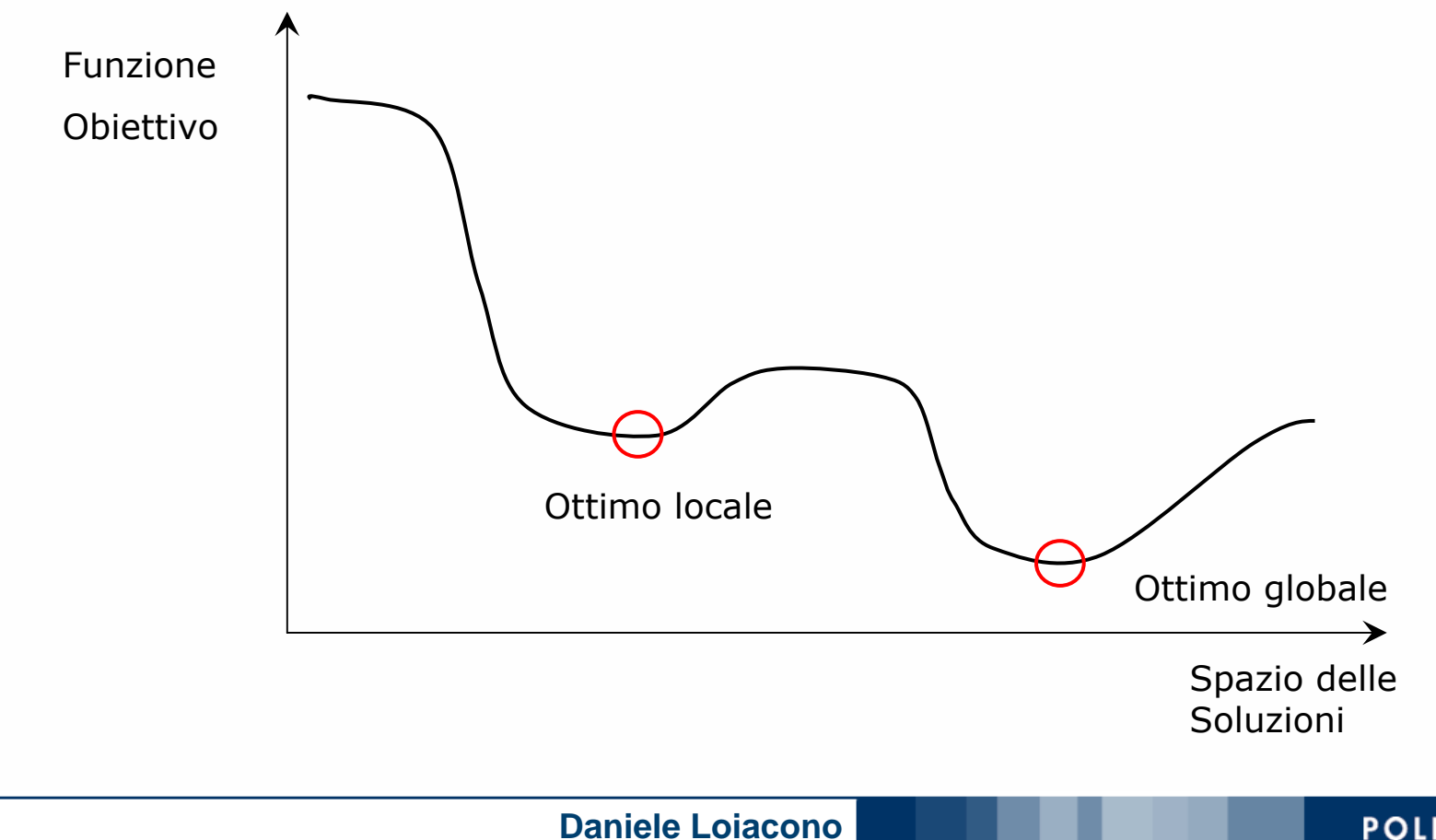

### POLITECNICO DI MILANO

#### **Tabu Search3**

- □ È una generalizzazione della ricerca locale che consente di esplorare soluzioni "peggiorative"
- Utilizza una memoria a breve termine (**Tabu List**) per evitare di ritornare nelle ultime *t* soluzioni visitate:

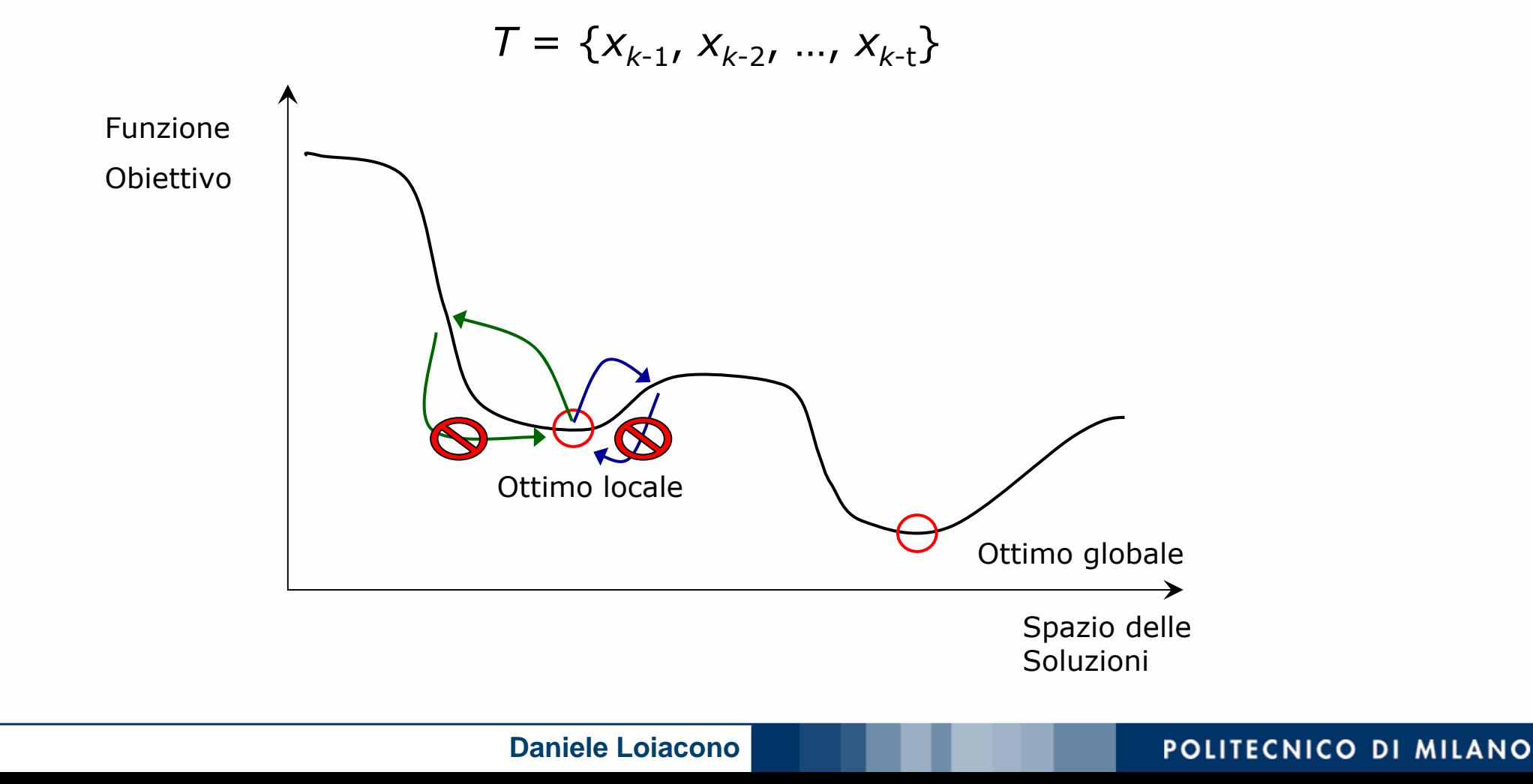

# **Quando applicare il Tabu Search <sup>4</sup>**

- Il Tabu Search può essere applicato ad un problema di ottimizzazione con i seguenti elementi
	- Lo spazio del problema ammette il concetto di intorno: data una soluzione x, esiste un insieme di soluzioni N(x) che rappresentano tutte le soluzioni raggiungibili da x con una sola *mossa*
	- disponibile una funzione di valutazione (o funzione obiettivo) che permette di calcolare facilmente il valore di una soluzione

# **Algoritmo base <sup>5</sup>**

□ Pseudocodice dell'algoritmo base per un problema di minimizzazione

- **►**  $z(·)$  è la funzione obiettivo
- *<sup>N</sup>*(*s*) è l'intorno di s

```
 genera una soluzione iniziale s di valore z(s)
 s* = s ; k := 1 ; T = {s} ;
\Box while not CRITERIO_TERMINAZIONE do
\Box genera l'intorno N(s)\T /* non tabu */
\Box trova la migliore soluzione s' ∈ N(s)\T rispetto a z(·)
\Box if z(s') < z (s*) then s* := s'; kbest := k
\Box s := s'
\Boxk := k + 1\Box inserisci s' in T al posto della soluzione più vecchia
\Box endwhile
```
#### **Tabu Search: criteri di terminazione6**

- $\Box$  Criteri di arresto possibili (CRITERIO\_TERMINAZIONE):
	- $\blacktriangleright$  *N*(*s*)  $\setminus$  *T* = Ø
	- $k > k_{\text{max}}$
	- **Limite di tempo raggiunto**
	- *k k*best <sup>&</sup>gt;*k\** (numero massimo di iterazioni senza miglioramento)
	- ► s<sup>\*</sup> ottima (ad esempio pari ad un lower bound)

#### **Lista Tabu7**

- $\Box$ *T* impedisce il verificarsi di cicli di lunghezza ≤ |*T*| ma…
- $\Box$ … memorizzare in *T* soluzioni complete può essere oneroso
- ப Esempio: problema di ottimizzazione in n variabili
	- ogni soluzione è un vettore di *n* elementi ;
	- confrontare due soluzioni costa O(*n*) ;
	- verificare se una soluzione è tabu costa O(*<sup>n</sup>*· |*T*|)
- **Q** Soluzioni
	- Memorizzare la tabu list T in una **hashtable**
	- ▶ Rappresentazione di T basata sulle mosse

#### **Hashtable8**

- □ Senza perdere in generalità consideriamo un problema di ottimizzazione in cui le soluzioni sono vettori di **n** numeri interi definiti in **[a,b]**
- **□** Memorizziamo la tabu list in una hashtable per agevolare la costruzione dell'intorno ammissibile
- Quale funzione di hash usare?

$$
h(x) = \sum_{i=1}^{n} z_i x_i
$$

Dove **z** è un vettore di numeri pseudocasuali definiti in [1,m]

- $\Box$  Caratteristiche
	- La probabilità che due vettori abbiano la stessa hash decresce con l'aumentare di n, m e b-a
	- ► È facile da calcolare per elementi nell'intorno: se x e y sono identici a meno dell'i-esima componente

$$
h(y) = h(x) + z_i(y_i - x_i)
$$

#### **Mosse e Lista Tabu9**

- $\Box$  In diversi problemi di ottimizzazione, l'intorno di una soluzione e la la lista tabu possono essere definiti efficacemente con il concetto di mossa
- Una **mossa** *m* è un operazione elementare (e.g. scambio di due elementi di una soluzione) per ottenere una soluzione *s*' dalla soluzione corrente *s:*

*s*' <sup>=</sup>*s* ⊕ *m*

□ Possiamo allora definire l'intorno di s come:

 $N(s) := \{s' : \exists m \text{ tale che } s' = s \oplus m \}$ 

 La tabu list può essere definita come l'insieme di **mosse inverse** alle ultime *t* mosse effettuate nell'esplorazione dello spazio delle soluzioni

# **Mosse e Lista Tabu: esempio 10**

□ Siano le soluzioni di un problema tutte le possibili terne di elementi distinti dell'insieme {a,b,c,d,e}

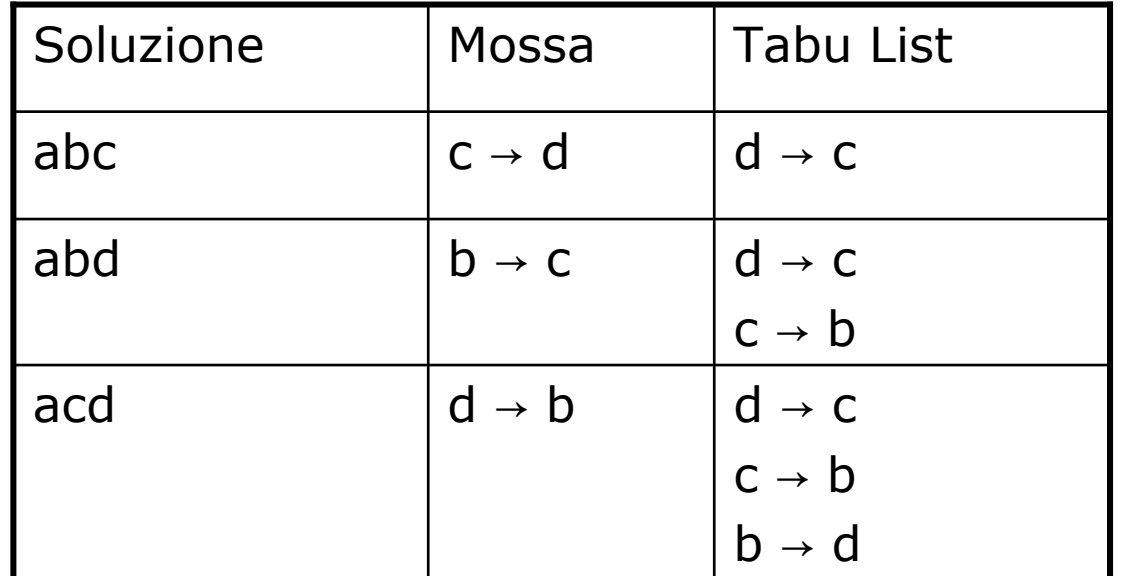

$$
\begin{array}{|c|}\n\hline\n\text{acb} = \text{abc}\n\end{array}
$$

**Daniele Loiacono**

#### **Limitazione delle mosse inverse11**

 $\Box$  La tabu list T<sup>I</sup> che rappresenta le mosse inverse è molto più restrittiva di *T* che rappresenta le soluzioni precedenti

*R*: =  $\{x' : \exists m \in T^{\text{I}} \text{ tale che } x' = x \oplus m\}$ 

 $\Box$ Risulta che

 $\Box$ 

```
| N(x) \setminus R | \leq | N(x) \setminus T | (spesso <<)
```
 $\Box$ Tuttavia T<sup>I</sup> non garantisce che non si abbiano cicli di periodo  $\leq$  | T<sup>I</sup> |

# **Criteri di Aspirazione <sup>12</sup>**

- $\Box$  Tecnica utilizzata per sopperire alle condizioni troppo restrittive imposte dalle mosse inverse
- □ Una mossa, anche se tabu, può essere comunque effettuata se questa conduce ad una "buona soluzione"
- □ La bontà della soluzione si valuta con un opportuno contributo alla funzione obiettivo

### **Intensificazione e diversificazione13**

- La tabu list costituisce la memoria di breve periodo
- $\Box$ Una ricerca efficace necessita anche di memoria di medio/lungo periodo
- $\Box$ Il Tabu Search utilizza a questo scopo i seguenti meccanismi

## **intensificazione della ricerca**

- non è consentito spostarsi troppo dalla parte di regione che si sta visitando
- preferire mosse con caratteristiche in comune con una buona soluzione recentemente incontrata
- penalità da aggiungere a z(·) per le mosse che alterano tale caratteristica

### **diversificazione della ricerca**

- per spostarsi verso altre zone (inesplorate) dello spazio delle soluzioni
- penalità da aggiungere a z(·) per le soluzioni troppo vicine a quella corrente

# **Tabu search: vincoli <sup>14</sup>**

- $\Box$  Se il problema è fortemente vincolato la cardinalità di *N*(*s*) può essere molto piccola (è facile che  $N(x)\$  $T = \emptyset$ )
- Si rilassano alcuni vincoli aggiungendo ad *f*(*x*) una penalità proporzionale alla violazione dei vincoli in *<sup>x</sup>*
- La ricerca si muove anche attraverso soluzioni non ammissibili
- Aggiustamento adattativo della penalità:
	- La penalità può crescere se da molte iterazioni non si incontrano soluzioni ammissibili
	- ► La penalità può decrescere se da molte iterazioni si incontrano soluzioni tutte ammissibili

#### **Tabu Tenure15 15**

- $\Box$  Finora abbiamo ipotizzato la **tabu tenure** (lunghezza della lista tabu) una costante pari a *t*
- Nella pratica può essere modificata dinamicamente (es. ogni *h*  iterazioni)

# **Intensificazione:**

se  $s^*$  è stata migliorata  $\rightarrow t := \min \{t \min, t-1\}$ 

### **Diversificazione:**

se s\* rimane immutata  $\rightarrow$  *t* := max {*t*max, *t*+1}

- In alternativa può essere scelta casualmente in [*t*min, *t*max ]
- È molto importante scegliere I valori di *t*, *t*min, *t*max, *<sup>h</sup>*